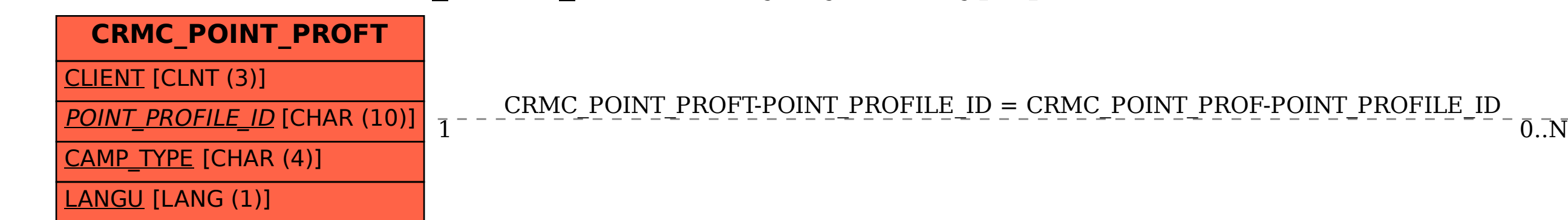

SAP ABAP table CRMC\_POINT\_PROFT {Loyalty Point type profile}

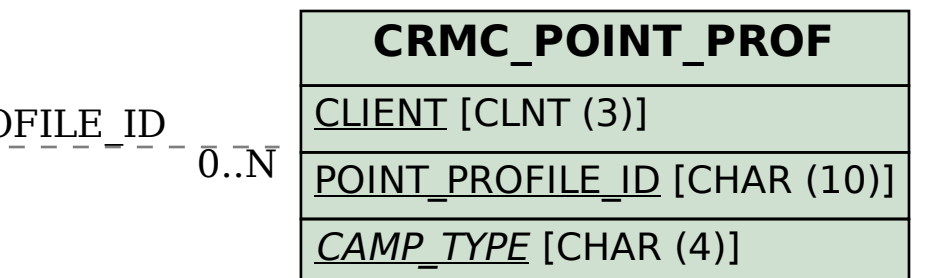